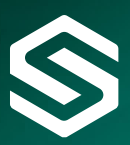

# **IBM Cognos: Query Studio**

This course will provide participants with a thorough understanding of the functionality available in IBM Cognos 8 Query Studio. This instructor-led course show participants how to create, modify and organise ad-hoc reports. The course covers how to use different report capabilities, how to graphically display the data and how to create reports with a consistent look and feel through the use of templates.

### **Course Content**

### **1. Introduction to Cognos Connection**

- Examine Cognos Connection.
- Set Cognos 8 preferences.
- Examine objects in Cognos Connection.
- Customise Cognos Connection.

### **2. Introduction to Query Studio**

- Examine Query Studio.
- Open ad hoc reports.
- Add data to ad hoc reports.
- Examine report types.
- Examine charting.

### **3. Create reports in Query Studio**

- Create list, grouped list and crosstab reports.
- Display data graphically with charts.
- Filter data in reports.
- Use prompts to specify filter criteria.
- Create custom groups.
- Format data.
- Calculate and sort report data.

### **4. Changing the Appearance of Reports**

- Apply a template.
- Format text and data.
- Format borders.
- Collapse a report.
- Change the report item name.

### **5. Changing the Appearance of Reports (continued)**

- Swap rows and columns.
- Specify the rows per page.
- Highlight key information.
- Set page breaks.

### **6. Explore and modify reports in Query Studio**

- Run a report in Query Studio.
- Explore run options.
- Render reports in HTML, PDF and CSV format.
- Format report elements.
- Create report views.
- View output reports.

### **7. Administer reports in Cognos Connection**

- View the run history of reports.
- Save ad hoc reports to a publicly accessible location.
- Distribute ad hoc reports by email.
- Print ad hoc reports.
- Schedule ad hoc reports.

### **8. End to End Workshop**

## "A wonderful course the trainer was amazing at answering any queries. She was extremely helpful and I would definitely recommend it."

### **Priyanka Patel**

Student Systems Development Office, University of Sussex

### **Who should attend ?**

End users who want to learn how to create, modify and organise ad-hoc reports.

### **Prerequisites**

- Experience using basic Windows functionality.
- Experience using a Web browser.

### **Duration**

One day.

### **Type**

Class room.

### **Related courses**

- IBM Cognos Report Studio Fundamentals.
- IBM Cognos Report Studio Advanced.
- IBM Cognos Analysis Studio.

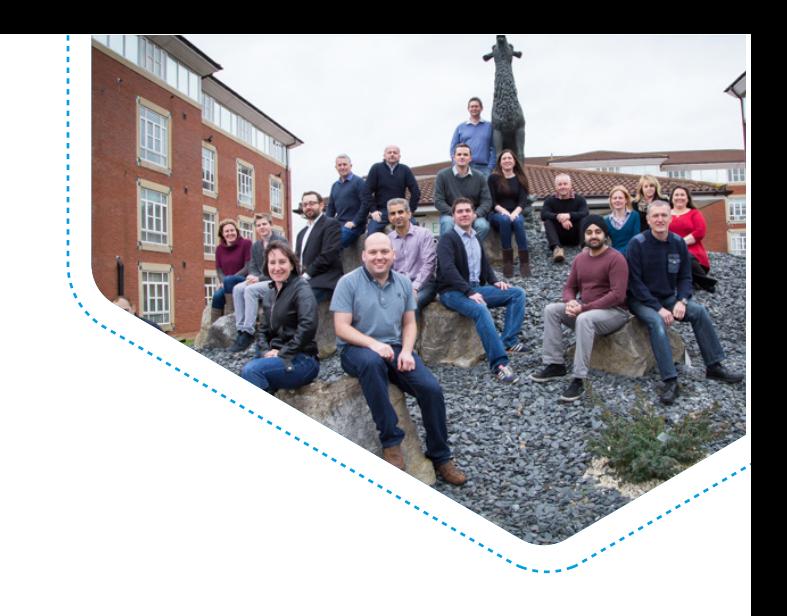

### **Support from Simpson Associates**

Simpson Associates are specialists in defining, building and implementing information management solutions, which provide better business understanding and improved business management performance.

Our considerable skills and experience enable longstanding relationships with our clients and we have established long standing partner relationships with Microsoft, IBM and BOARD.

"The training Simpson Associates provided was relevant, helpful and comprehensive. They never assumed any prior experience and were always happy to go over points again."

### **Rebecca Foster**

Central Services Accountant, Bettys & Taylors of Harrogate

### **Contact us**

Should you have any questions or require any further information, the team at Simpson Associates will be happy to help you with your request.

t: +44 (0) 1904 234 510 e: info@simpson-associates.co.uk www.simpson-associates.co.uk